**SECTION T** APRIL 2018

Transaction Code Decision Table maintenance transactions are entered and edited directly online on the TM.1.2 Screen. Transaction codes must pass the online edits before they are added to the Transaction Code Decision Table. The online maintenance of the Decision Table is the responsibility of the Office of Financial Management (OFM). All changes, additions or deletions must be input by OFM personnel.

**KEY:** Agency (0000), Transaction Code

```
== AFRS =(TM.1.2) ==== TRANSACTION CODE DECISION MAINTENANCE ===== C105P180 ===
TR: LAST UPDATE:
FUNCTION: (A=ADD, C=CHANGE, D=DELETE, V=VIEW, N=NEXT, P=PRINT SELECTION)
   AGENCY: 0000 TRANS CODE: ___ TITLE: ___________________________________
 GLA 1D: ____ 1C: ____ 2D: ____ 2C: ____ 3D: ____ 3C: ____ 4D: ____ 4C: ____
  WRAP CURRENT: ... PRIOR: ... IAP TC:
  WARRANT CANCEL CURR: .... PRIOR: .... ACH RETURN CURR: .... PRIOR: ....
 AGENCY: \begin{array}{cccc} \n\end{array} ORG IX: \begin{array}{cccc} \n\end{array} APPN IX: \begin{array}{cccc} \n\end{array} FUND: \begin{array}{cccc} \n\end{array} FUND DT: \begin{array}{cccc} \n\end{array} PROG IX: \begin{array}{cccc} \n\end{array}S-OBJ: \Box SOURCE: \Box PROJ: \Box VEND NO: \Box VEND NM: \Box VEND AD: \Box INV: \BoxC DOC: _ R DOC: _ GL ACCT: _ MOD: _ SUBS-DR: _ SUBS-CR: _
           +/- FF MATCH GLA PDN +/- FF MATCH GLA PDN
      DF: _ _ _ _ _ _ _ _ _ _ _ _ _ _ _ _ _ PERIOD IND: _
      AP: \qquad \qquad \qquad \qquad \qquad \qquad \qquad \qquad \qquad \qquad \qquad \qquad \qquad \qquad \qquad RESTRICT: \qquad AL: _ __ _ _ __ _ VALID FD: _
       CC: _ __ _ _ __ _ POST SEQ: _
      GP: \qquad \qquad - \qquad \qquad - \qquad \qquad - \qquad \qquad - \qquad \qquad - REG IND: \qquad \qquad SF: _ __ _ _ __ _ PAYMENT: _
      OF: \qquad \qquad \_ VF: _ __ _ __ 1099 USE: _
             F3=RETURN, F5=WRAP CONTROL, F12=MESSAGE, CLEAR=EXIT
```
# **T01 - TRAN CODE INVALID**

*Explanation:* An invalid character was entered in the Transaction Code. *Suggestion:* Valid characters are numbers 001 through 999.

# **T02 - TITLE BLANK**

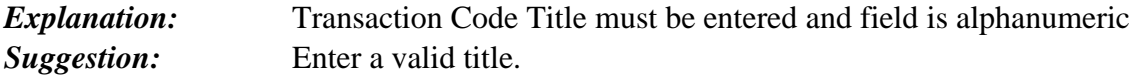

# **T03 - INVALID FUNCTION**

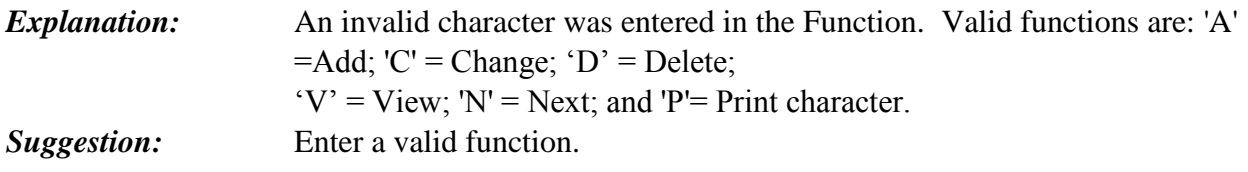

# **T04 – RECORD ALREADY EXISTS ON FILE**

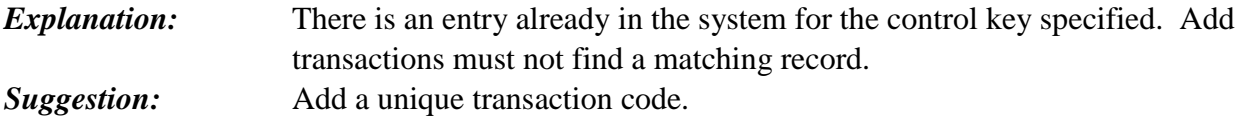

# **T05 – RECORD NOT FOUND**

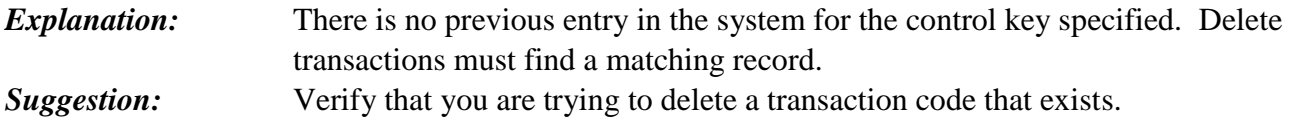

# **T06 – NO RECORD FOUND TO BE CHANGED**

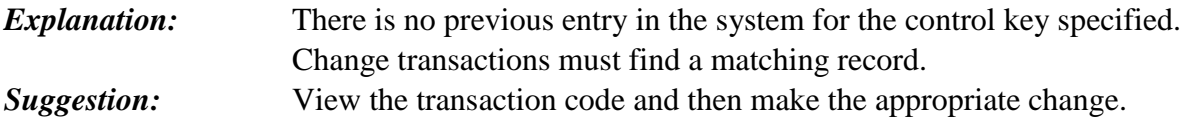

# **T07 - GL ACCTS NOT PAIRED**

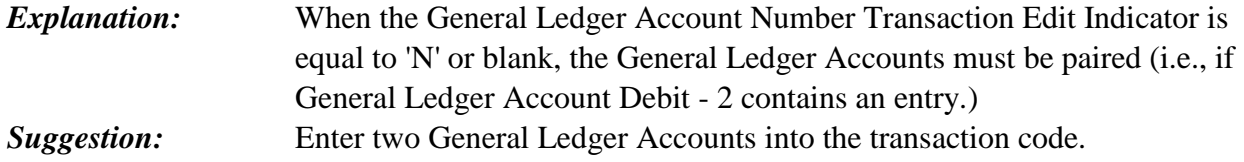

# **T08 - GL DR-1 INVALID**

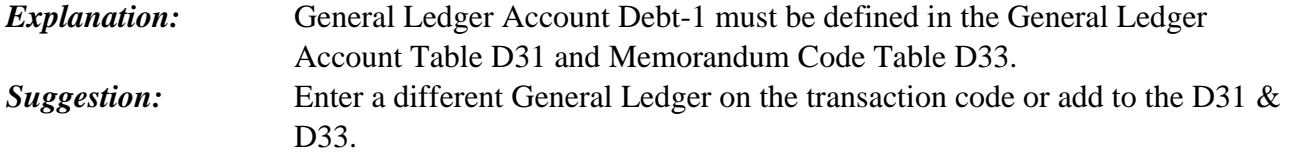

## **T09 - GL CR-1 INVALID**

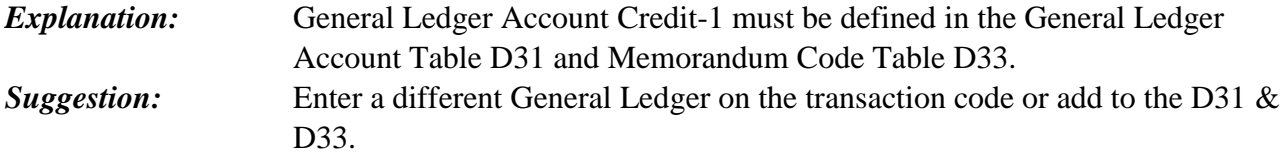

## **T10 - GL DR-2 INVALID**

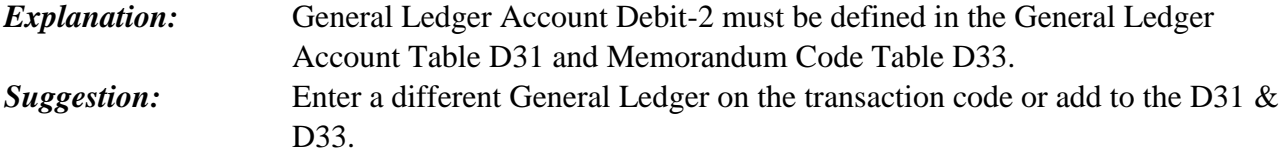

# **T11 - GL CR-2 INVALID**

**Explanation:** General Ledger Account Credit-2 must be defined in the General Ledger Account Table D31 and Memorandum Code Table D33. *Suggestion:* Enter a different General Ledger on the transaction code or add to the D31 & D33.

# **T12 - GL DR-3 CHANGE NOT ALLOWED**

**Explanation:** General Ledger Account Debit-3 does not allow changes. **Suggestion:** Remove data from field.

#### **T13 - GL CR-3 CHANGE NOT ALLOWED**

*Explanation:* General Ledger Account Credit-3 does not allow changes. **Suggestion:** Remove data from field.

# **T16 - POST SEQ IND INVALID**

**Explanation:** An invalid character was entered in the Posting Sequence Indicator. *Suggestion:* Valid characters are numbers 1 through 9.

# **T17 - REGISTER IND INVALID**

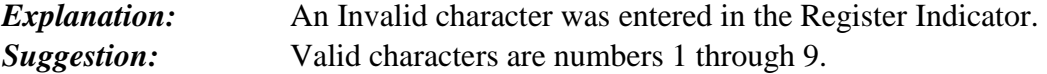

# **T18 - DR PDN INVALID**

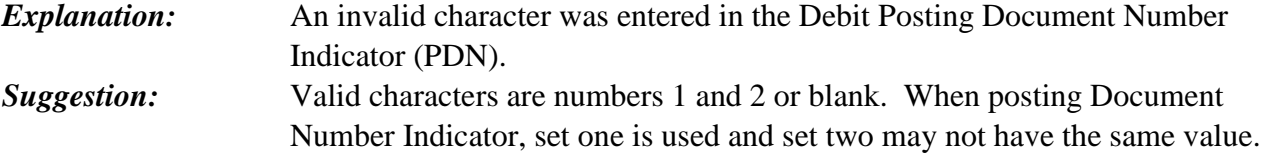

# **T19 – CURRENT DOCUMENT NUMBER INVALID**

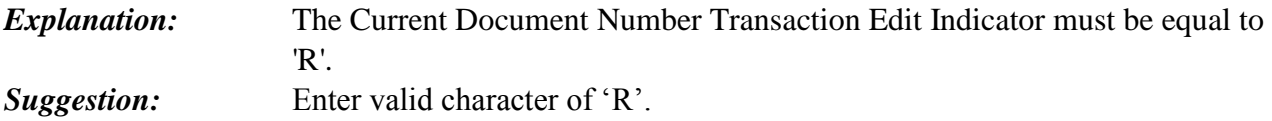

# **T20 – REFERENCE DOCUMENT INVALID**

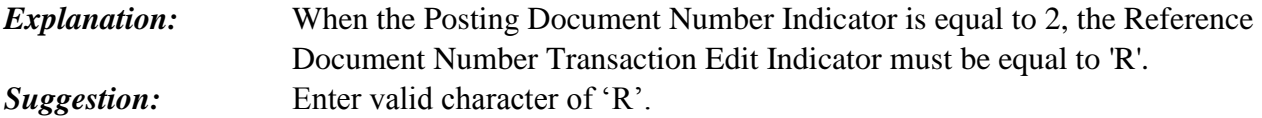

# **T21 - PERIOD INDICATOR INVALID**

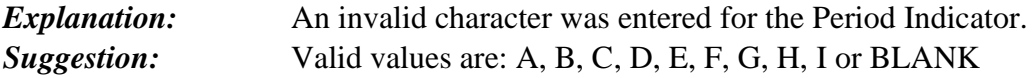

# **T22 - RESTRICT CODE INVALID**

*Explanation:* An invalid character was entered for the Restrict Indicator. *Suggestion:* Valid values are: T (Treasurer Only), 'O' (OFM Only) or Blank (no restriction)*.*

# **T23 - ALTERNATIVE IAP TRAN CODE INVALID**

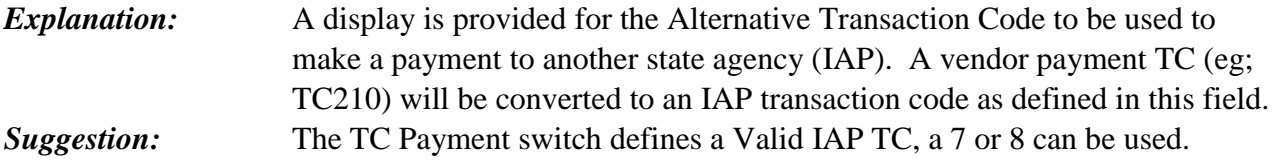

# **T24 - FUND TYPE INVALID**

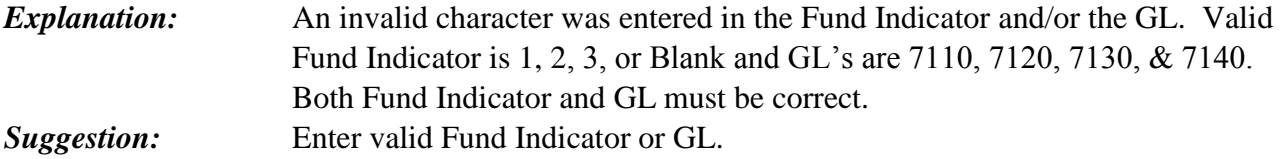

# **T25 - WARRANT WRITE INVALID**

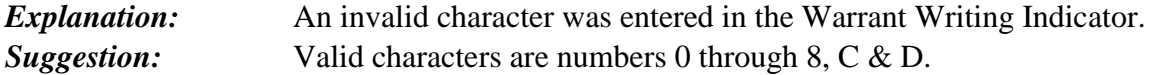

# **T26 - TRANSACTION EDIT INVALID**

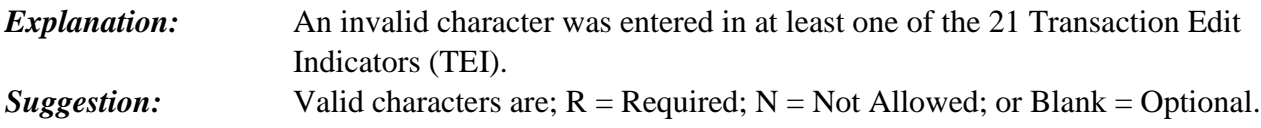

# **T27 – MODIFIER INDICATOR MUST BE "N"**

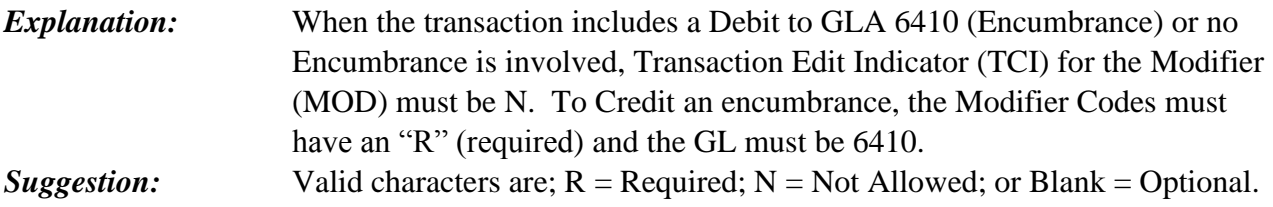

# **T28 - VENDOR\_NAME\_&\_ADDRESS\_INDICATOR\_MUST\_BE\_"R"**

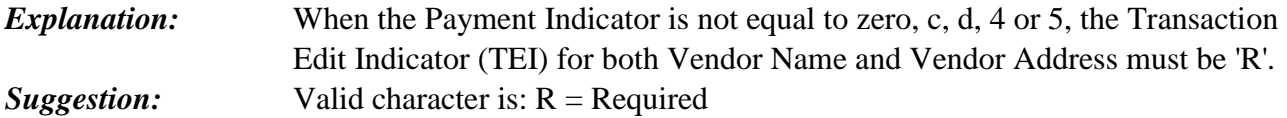

# **T33 - INVALID GL ACCT-1**

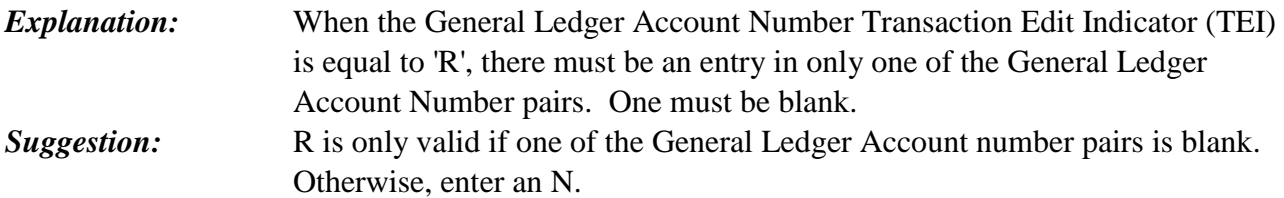

# **T40 - GL MUST BE MEMO**

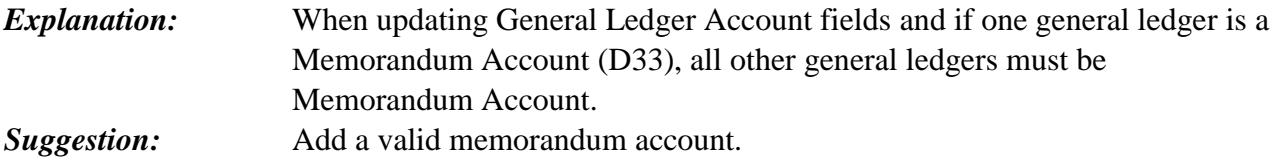

# **T41 - DF INDICATORS REQUIRED**

*Explanation:* When updating a set of Document (DF) File Posting Indicators (FPI), all fields are required except Match, which is optional. *Suggestion:* Verify that all fields for the FPI have been filled in with data.

# **T42 - AP INDICATORS REQUIRED**

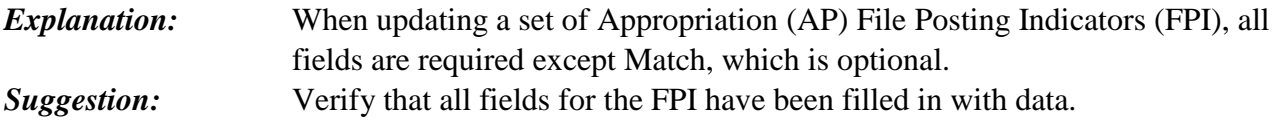

# **T43 - AL INDICATORS REQUIRED**

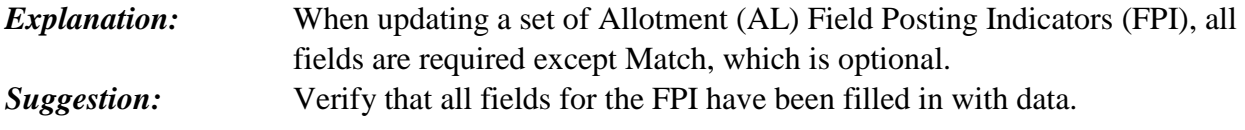

# **T44 - CC INDICATORS REQUIRED**

*Explanation:* When updating a set of Cash Control (CC) File Posting Indicators (FPI), all fields are required except Match, which is optional. *Suggestion:* Verify that all fields for the FPI have been filled in with data.

# **T45 - GP INDICATORS REQUIRED**

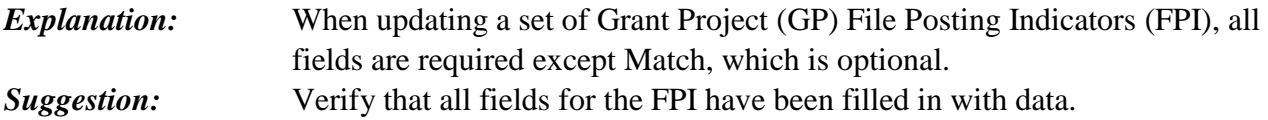

# **T46 - SF INDICATORS REQUIRED**

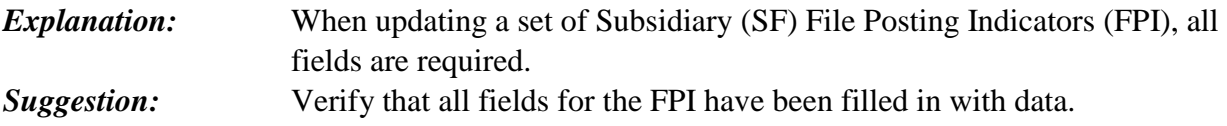

# **T47 - OF INDICATORS REQUIRED**

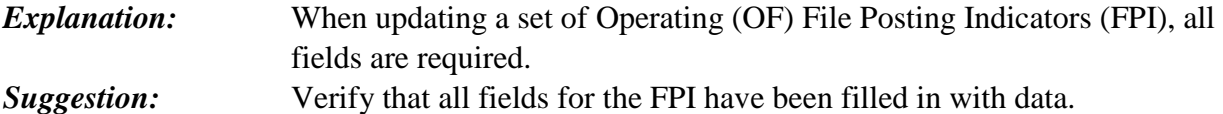

### **T48 - VF INDICATORS REQUIRED**

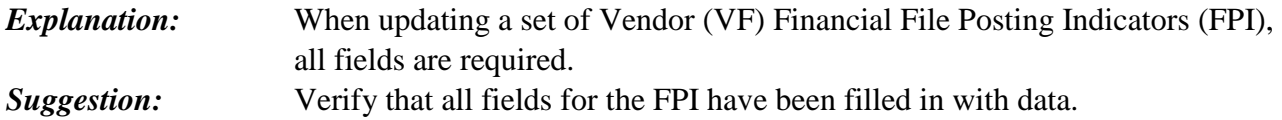

#### **T52 - INVALID DF ADD-SUB**

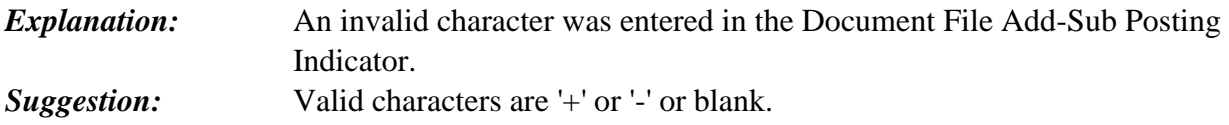

# **T53 - INVALID DF INDEX**

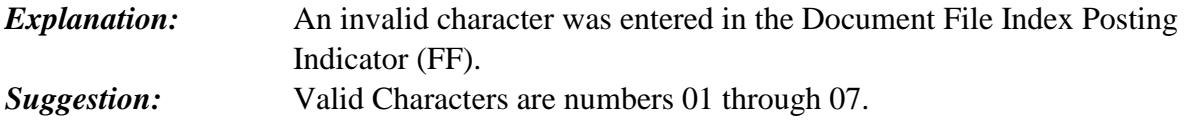

### **T54 - INVALID DF MATCH**

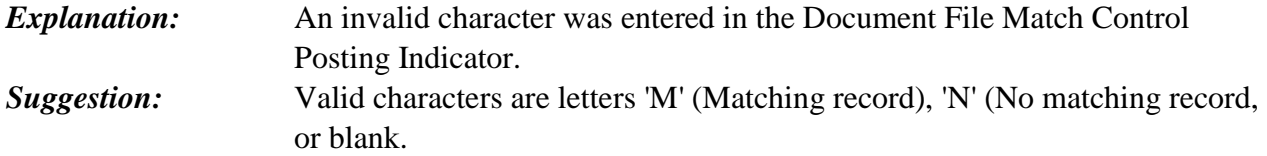

#### **T55 - DF GL INDEX INVALID**

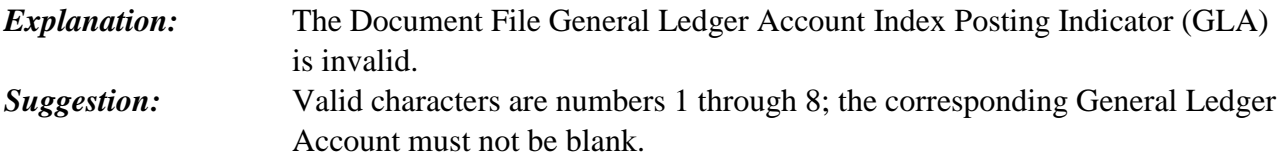

#### **T56 - INVALID AP ADD-SUB**

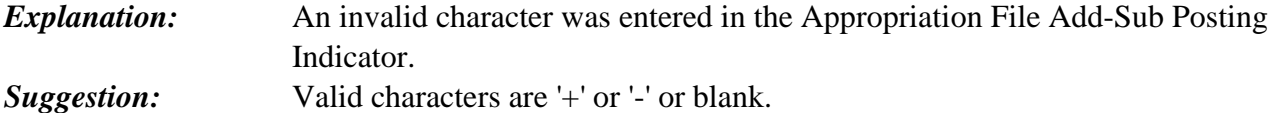

#### **T57 - INVALID AP INDEX**

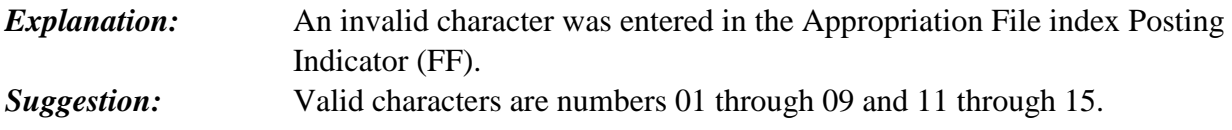

# **T58 - INVALID AP MATCH**

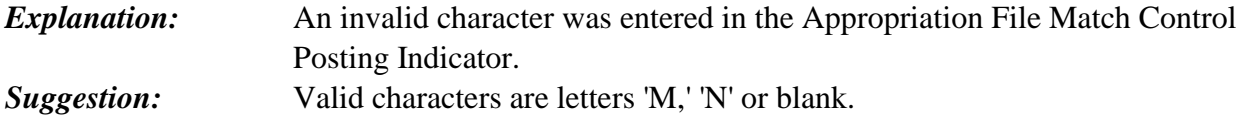

# **T59 - INVALID AL ADD-SUB**

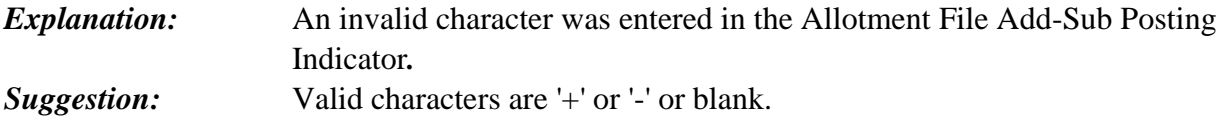

# **T60 - INVALID AL INDEX**

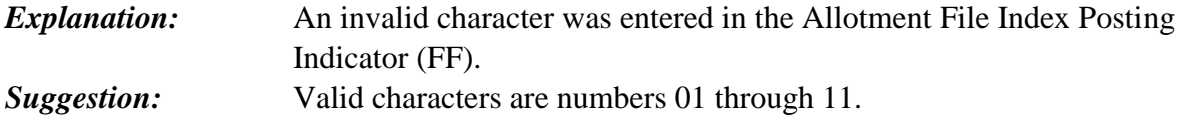

# **T61 - INVALID AL MATCH**

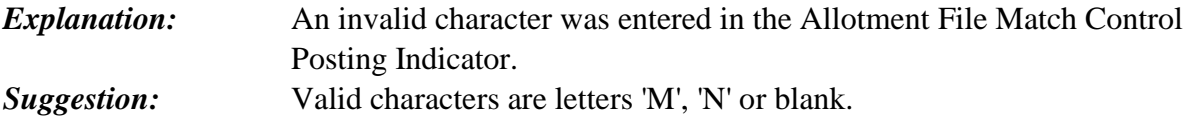

# **T62 - INVALID CC ADD-SUB**

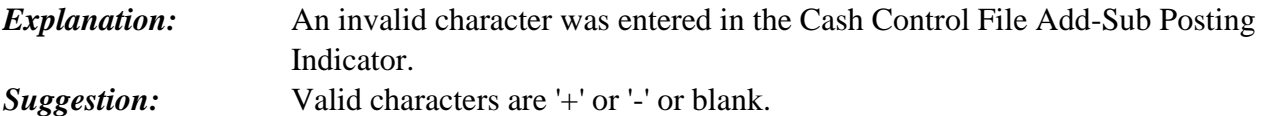

# **T63 - INVALID CC INDEX**

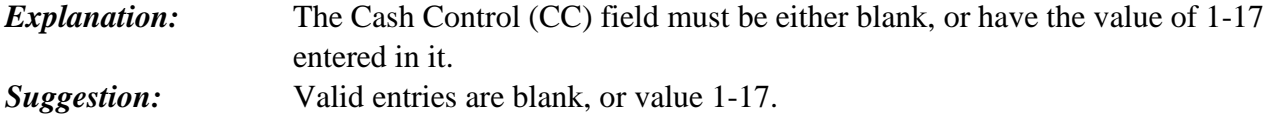

# **T64 - INVALID CC MATCH**

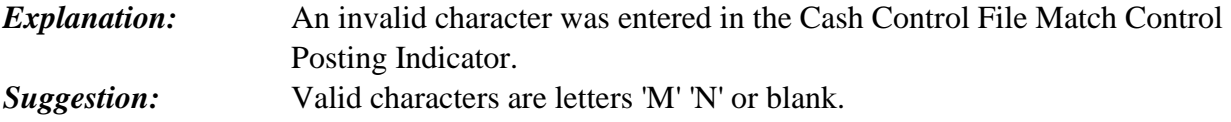

# **T65 - INVALID GP ADD-SUB**

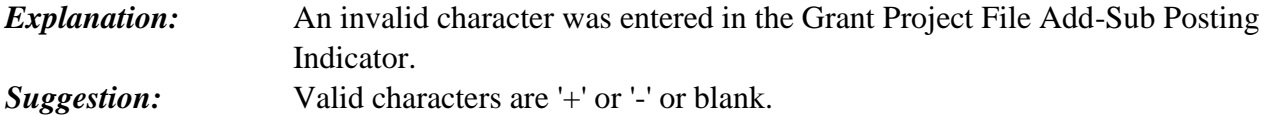

## **T66 - INVALID GP INDEX**

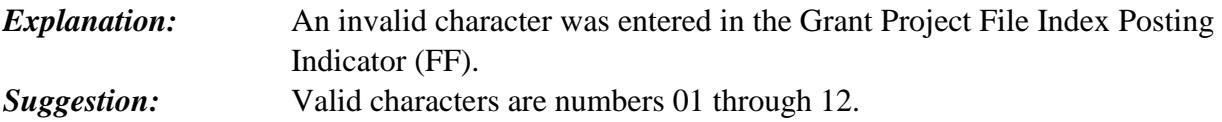

# **T67 - INVALID GP MATCH**

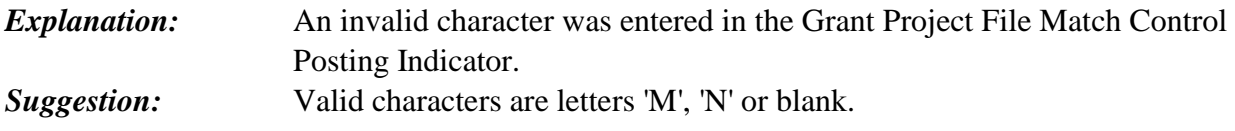

# **T68 - INVALID SF ADD-SUB**

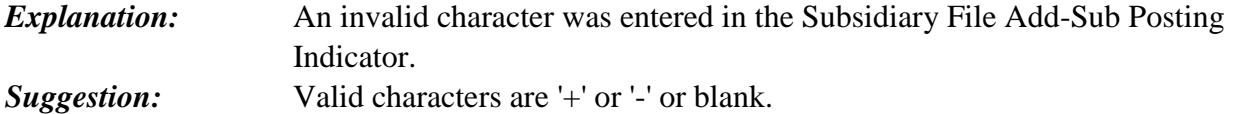

# **T69 - INVALID SF INDEX**

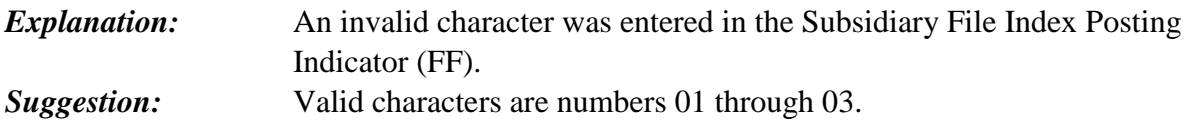

# **T70 - INVALID SF GL INDEX**

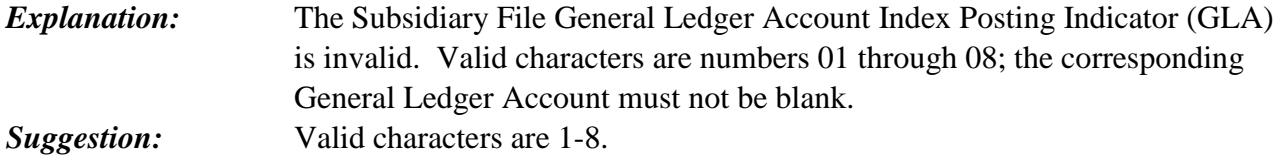

# **T71 - INVALID OF ADD-SUB**

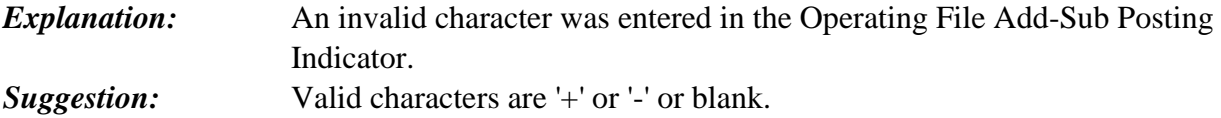

# **T72 - INVALID CHARACTER FOR OF INDEX**

*Explanation:* An invalid character was entered in the Operating File Index Posting Indicator (FF). *Suggestion:* Valid character is 01.

# **T73 - INVALID CHARACTOER FOR GL INDEX**

*Explanation:* The Operating File General Ledger Account Index Posting Indicator (GLA is invalid. *Suggestion:* Valid characters are numbers 01 through 08; the corresponding General Ledger Account must not be blank.

# **T74 - INVALID VF ADD-SUB**

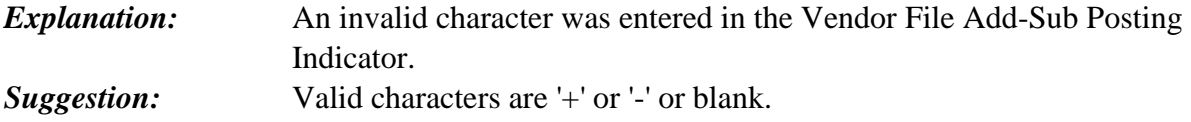

### **T75 - INVALID VF INDEX**

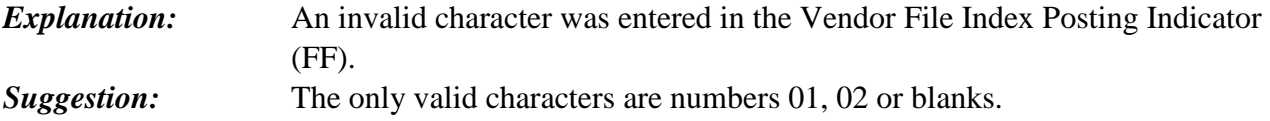

#### **T76 - DF GLA 1&2 MUST BE DIFFERENT**

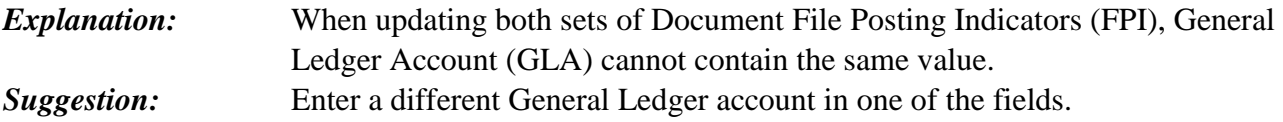

# **T78 - APPN INDEX = N OR BLANK**

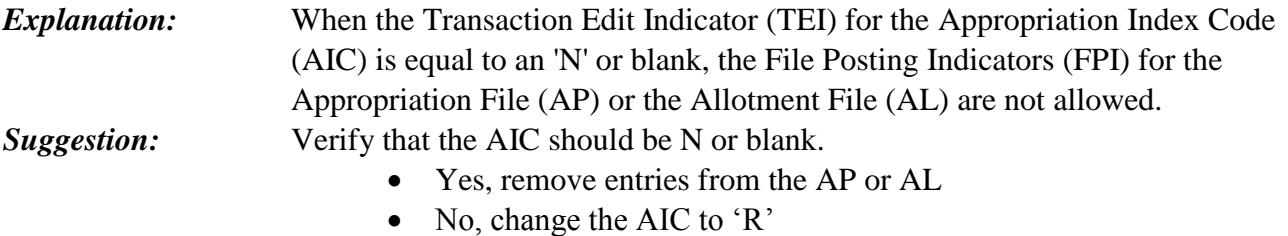

# **T79 - PROJECT = R**

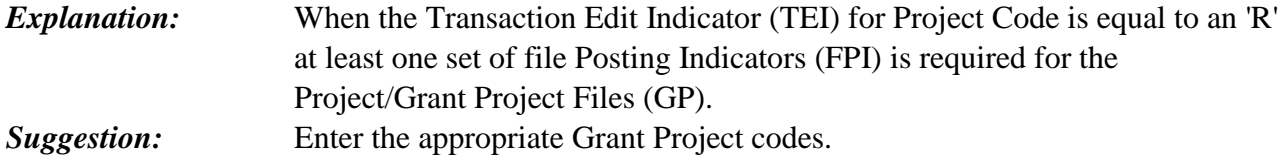

# **T80 - PROJECT = N**

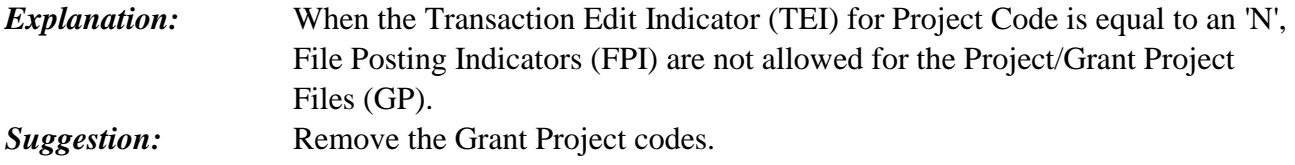

# **T81 - SF GLA 1&2 MUST BE DIFFERENT**

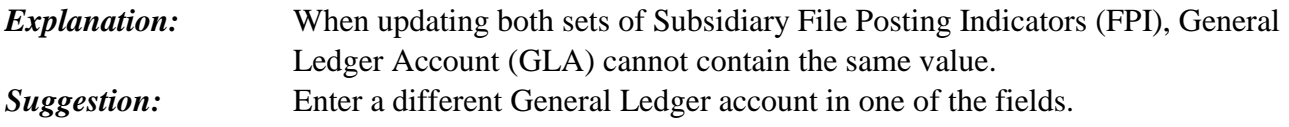

# **T82 - SUBSID = R OR BLANK**

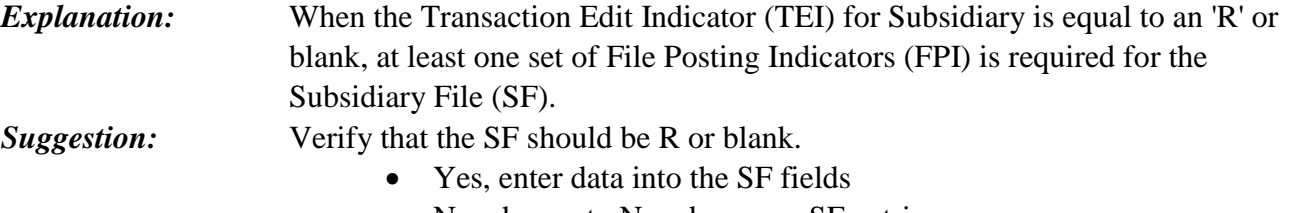

• No, change to N and remove SF entries

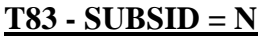

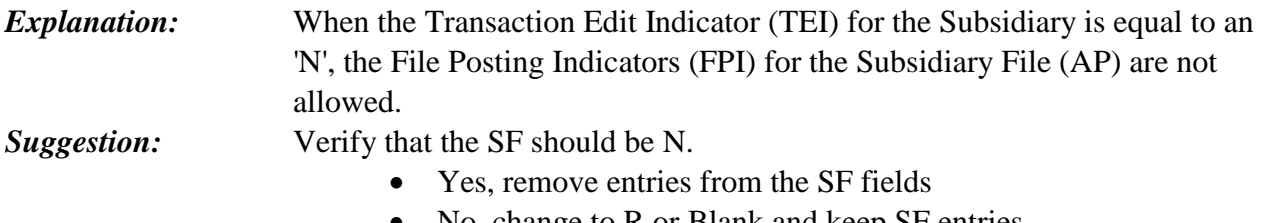

• No, change to R or Blank and keep SF entries

# **T84 - OF GLA 1&2 MUST BE DIFFERENT**

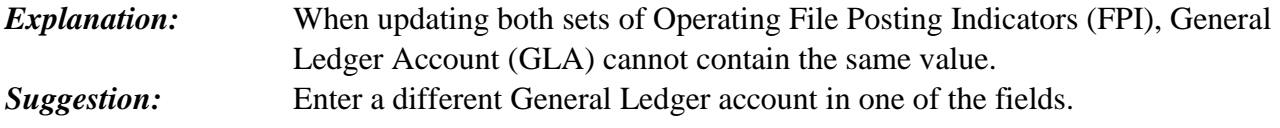

# **T90 - INVALID GL ACCT-4**

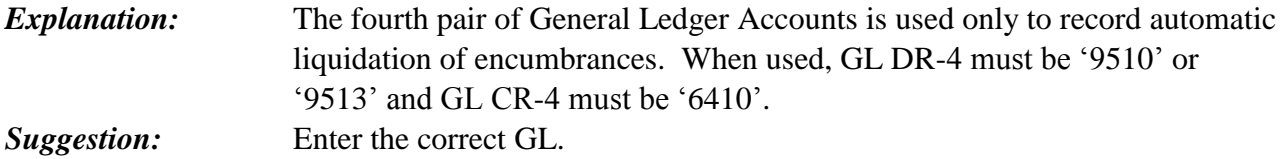

# **T93 - DF INDS REQ**

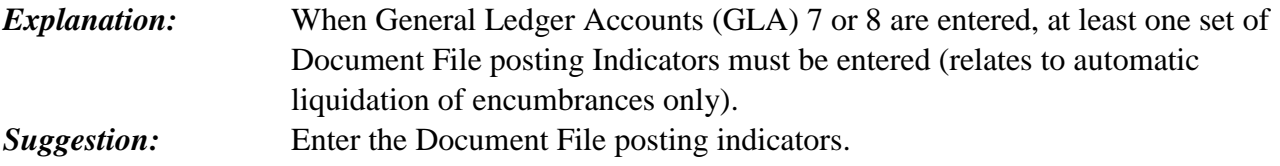

# **T94 - INVALID AP INDS 1&2**

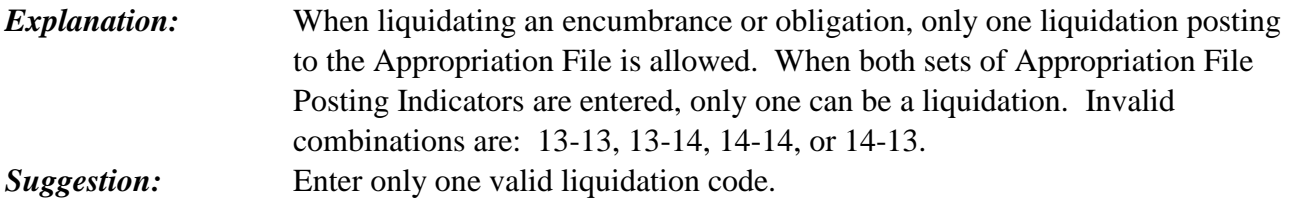

# **T95 - INVALID AL INDS 1&2**

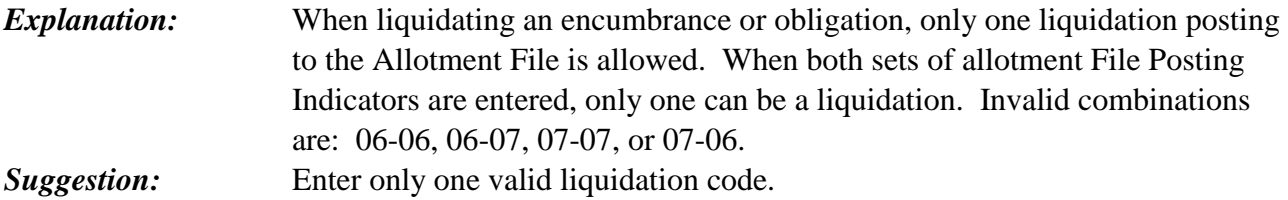

# **T96 - INVALID GP INDS 1&2**

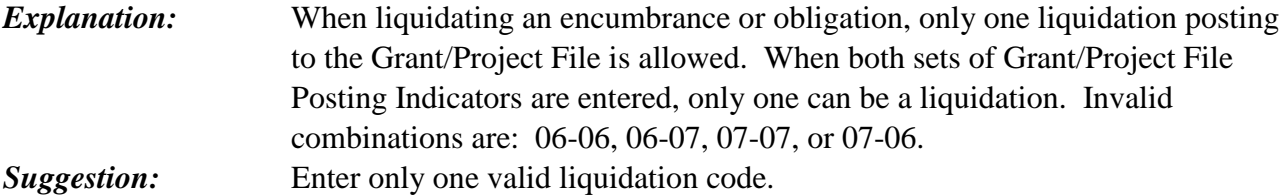

# **T97 - INVALID OF INDS 1&2**

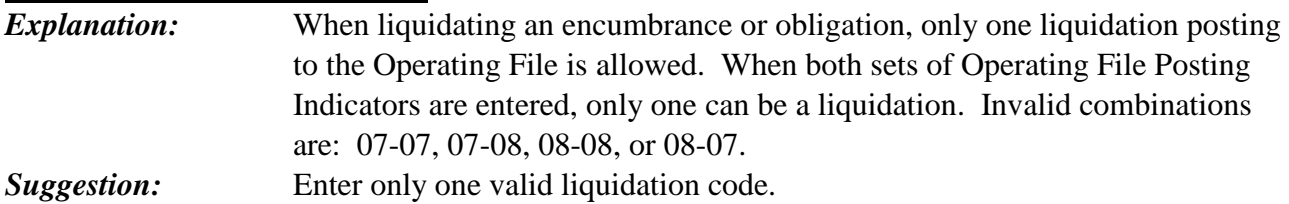

# **T98 - GL REQUIRED**

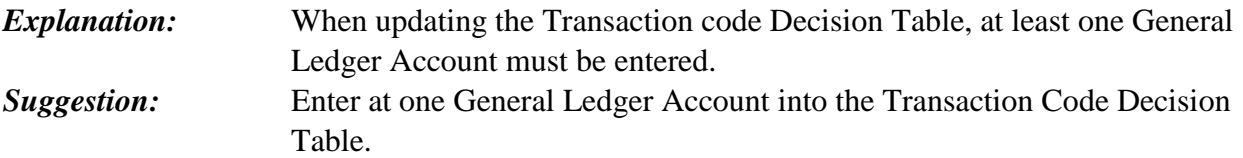